# Welcome to the new UW-Green Bay Instructor Dashboard!

## Instructor Dashboard – User Guide

Your one-stop shop for all things registry!

#### **Getting Started - Creating Your Account**

- 1. If your email is already in our system, such as you are already an approved instructor, follow these steps. (New users proceed to step 2)
  - Access the Dashboard at <a href="https://instructors.uwgb.edu/s/login/">https://instructors.uwgb.edu/s/login/</a>

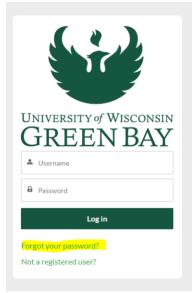

- Click the "Forgot your password?" link.
- Enter your email under the username and click reset password. Follow the directions in the email to create a password.

| PASSWORD RESET                                                                                                    |
|----------------------------------------------------------------------------------------------------|
| To reset your password, we'll need your<br>username.<br>We'll send password reset instructions to<br>the email address associated with your |
| account.                                                                                                    |
| Reset Password                                                                                                    |
| Cancel                                                                                                    |

- 2. New Users To create a new account if your email is not in our system.
  - Access the Dashboard at <a href="https://instructors.uwgb.edu/s/login/">https://instructors.uwgb.edu/s/login/</a>
  - Choose Not a registered user?

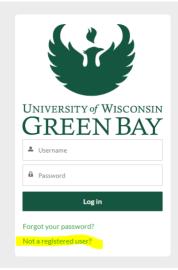

• Fill in your name and email and click Sign Up.

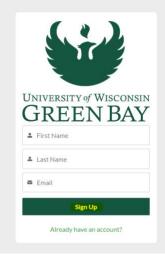

• You will receive an email with a link to create your new password and account.

#### Navigating the Instructor Portal

 When logging into the dashboard for the first time, pick the instructor option unless you also serve as a corporate representative submitting classes for other instructors.

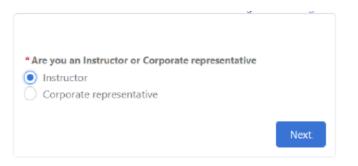

# Tour the Dashboard

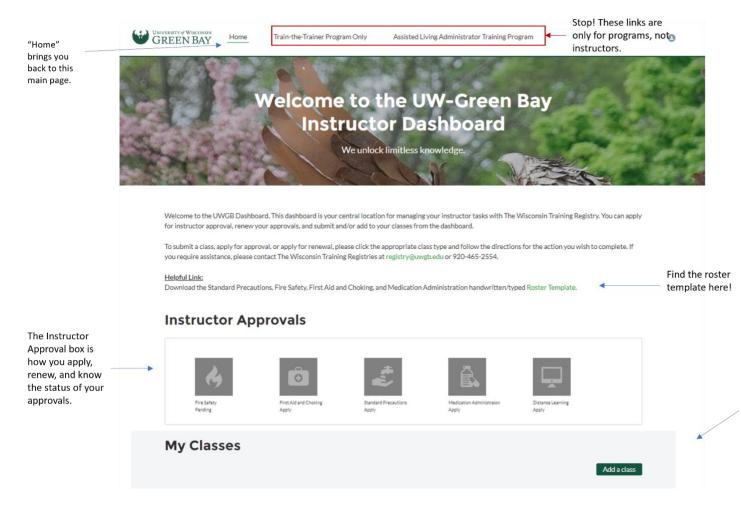

# **Applications and Renewals**

# **Instructor Approvals**

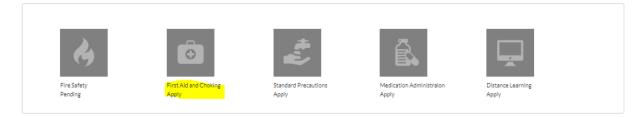

To apply, click on the class you would like to apply for and complete the application. Most of your info will auto-fill. At the end of the application, you will pay for the application.

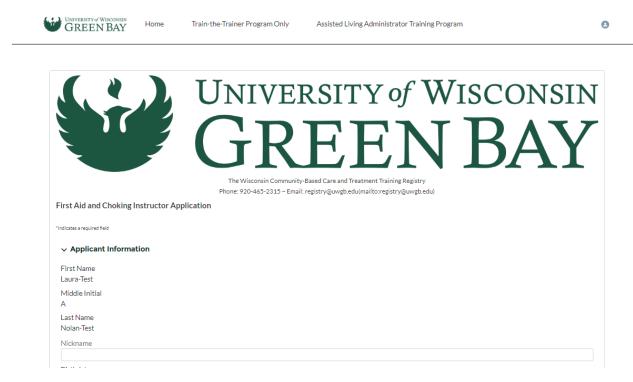

You will receive a notification when your application is approved, and the icon in the dashboard will turn green. A red icon means you are expired or suspended. The curriculum is now available under the link.

### Instructor Approvals

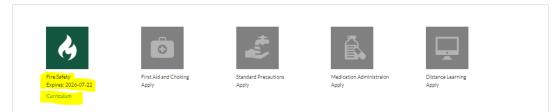

# **Instructor Renewals**

### Instructor Approvals

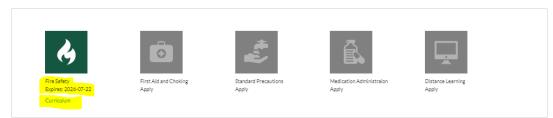

### Select the class that you want to renew.

| Laura Nolan - Fire Safety<br>bories: 2025-07-06     Laura Nolan - Fire Safety<br>Instructor - NEW     Active     View A       Member     Days Until Renewal     Image: Consultant Evaluations (0)     View A       Renew     Organization     Months Until Expiration<br>6+ months     Consultant Evaluations (0)       Instructor Number     T109033     Class Name       T109033     Fire Safety 2023-07-01     Fire Safety 2023-07-01       Instructor     Instructor     Fire Safety 2023-07-10     Fire Safety 2023-07-10 |                                                                                                    |                      |                       |                                           |
|----------------------------------------------------------------------------------------------------|----------------------------------------------------------------------------------------------------|----------------------|-----------------------|-------------------------------------------|
| Application Status   Laura Nolan - Fire Safety Active   Instructor - NEW Days Until Renewal   Laura A Nolan 715   Organization Months Until Expiration   6+ months 6+ months   Instructor Number Classes (2)   T109033 Approval Type   Instructor Instructor   Instructor Member   Renewal Information Membership Start Date                                                                                                    |                                                                                                    |                      |                       | Applications (1)                          |
| Application Status   Laura Nolan - Fire Safety Active   Instructor - NEW Days Until Renewal   Laura A Nolan 715   Organization Months Until Expiration   6+ months 6+ months   Instructor Number Classes (2)   T109033 Approval Type   Instructor Instructor   Instructor Member   Renewal Information Membership Start Date                                                                                                    | l de la companya de la companya de l |                      | Fire Safety           | Applicatio Status Application Application |
| Instructor - NEW     View /       Member     Days Until Renewal       Laura A Nolan     715       Organization     Months Until Expiration       6+ months     Classes (2)       Instructor Number     Classes (2)       T109033     Approval Type       Instructor     Fire Safety 2023-07-01       Instructor     Fire Safety 2023-07-10       Renewal Information     Membership Start Date                                                                                                    |                                                                                                    | Application          | Status                | Laura Nola Completed 6/6/2023 New         |
| Member     Days Until Renewal       Laura A Nolan     715       Organization     Months Until Expiration       6+ months     6+ months       Consultant     Classes (2)       Instructor Number     Class Name       T109033     Fire Safety 2023-07-01       Approval Type     Fire Safety 2023-07-01       Instructor     Fire Safety 2023-07-10       View A       Renewal Information     Membership Start Date                                                                                                    | Fire Safety<br>Expires: 2025-07-06                                                                                                    |                      | Active                | View A                                    |
| Renew     Organization     Months Until Expiration       Organization     6+ months       Consultant     Classes (2)       Instructor Number     Class Name       T109033     Fire Safety 2023-07-01       Approval Type     Fire Safety 2023-07-01       Instructor     Fire Safety 2023-07-10       View A     Renewal Information       Renewal Period Cycle@     Membership Start Date                                                                                                    | Curriculum                                                                                                    | Member               | Days Until Renewal    |                                           |
| Organization     Months Until Expiration<br>6+ months       Consultant     Classes (2)       Instructor Number     Class Name       T109033     Fire Safety 2023-07-01       Approval Type     Fire Safety 2023-07-01       Instructor     Fire Safety 2023-07-10       View A     View A       Renewal Information     Membership Start Date                                                                                                    | Renew                                                                                                    | Laura A Nolan        | 715                   | Consultant Evaluations (0)                |
| Instructor Number<br>T109033<br>Approval Type<br>Instructor<br>V Renewal Information<br>Renewal Period Cycle Membership Start Date                                                                                                    |                                                                                                    | Organization         |                       |                                           |
| T109033     Fire Safety 2023-07-01       Approval Type     Fire Safety 2023-07-01       Instructor     Fire Safety 2023-07-10       Renewal Information     View A                                                                                                    |                                                                                                    | Consultant           |                       | Classes (2)                               |
| Approval Type     Fire Safety 2023-07-01       Instructor     Fire Safety 2023-07-10 <ul> <li>Renewal Information</li> <li>Membership Start Date</li> </ul>                                                                                                    |                                                                                                    | Instructor Number    |                       | Class Name                                |
| Instructor     Fire Safety 2023-07-10       Renewal Information     View A       Renewal Period Cycle®     Membership Start Date                                                                                                    |                                                                                                    | T109033              |                       | Fire Safety 2023-07-01                    |
| Renewal Information     View A       Renewal Period Cycle      Membership Start Date                                                                                                    |                                                                                                    |                      |                       | Fire Safety 2023-07-10                    |
|                                                                                                    |                                                                                                    |                      |                       | View A                                    |
| 2 7/7/2023                                                                                                    |                                                                                                    | Renewal Period Cycle | Membership Start Date |                                           |
|                                                                                                    |                                                                                                    |                      |                       |                                           |

Click on "renew" and complete the application. Ensure you have all the requirements for renewal, or the application will not allow you to renew.

# Adding Class and Participants to the Registry

To add a class and participants, go to "My Classes".

| ly Classes                       |            |           |                        | Add a class |
|----------------------------------|------------|-----------|------------------------|-------------|
| Class Name                       | Start Date | End Date  | -                      |             |
| Class Name                       | Start Date | End Date  | Number of Participants |             |
| Fire Safety 2023-07-01           | 7/1/2023   | 7/1/2023  | 1                      |             |
| Fire Safety 2023-07-10           | 7/10/2023  | 7/10/2023 | 0                      |             |
| First Aid and Choking 2023-04-01 | 4/1/2023   | 4/1/2023  | 1                      |             |
| First Aid and Choking 2023-07-12 | 7/12/2023  | 7/12/2023 | 1                      |             |

# Click on "Add a class"

r

| Submit Class and Continue |
|---------------------------|
|                           |

The first screen you see will be the class information. Add the start date and time, end date and time, select class type. For how the class is taught select ether distance learning or pick in person or hybrid and put the location in to the field.

| Create new Class             |                             |
|------------------------------|-----------------------------|
| *Start Date/Time             | *End Date/Time              |
| 0                            | <b>ö</b>                    |
| *Class Type                  | Distance Learning (Virtual) |
| Select an Option 🔹           | * Location                  |
| Roster Upload                | Select an Option 🔹          |
| L Upload Files Or drop files |                             |
| Co-Instructor                |                             |
|                              | (                           |
| Additional Instructors       |                             |
|                              |                             |
|                              |                             |

Next, add participants to the class. Always type in the participant's full name. Put the first name first, then last name. Double check DOB and when selecting from the list.

| Add Classes and Participants                                                                                   |      |
|----------------------------------------------------------------------------------------------------|------|
| Participant's Wording - Participant Full Name is required for searching. Put first name first, then last name. |      |
| elect Participant                                                                                              |      |
|                                                                                                    | Q    |
| Participant not found                                                                                          |      |
| Add Another Participant                                                                                        |      |
|                                                                                                    |      |
|                                                                                                    | Next |

If the participant is not found, click "Participant not found" and add the participant's info. Click "Add Another Participant" to add more participants or "Next" when done.

| Add Classes and Participants                                                                                         |                         |
|----------------------------------------------------------------------------------------------------|-------------------------|
| ☑ Participant not found                                                                                              |                         |
| * First Name                                                                                                    | *Last Name              |
| *Middle Initial                                                                                                    | Date of birth           |
|                                                                                                    |                         |
| *If you do not know your participants middle name, or they do not have one, enter a period.                          | Phone                   |
| Zipcode                                                                                                    |                         |
| Email                                                                                                    |                         |
| you@example.com                                                                                                    |                         |
|                                                                                                    | Add Another Participant |
|                                                                                                    | Next                    |
|                                                                                                    |                         |
| dd Classes and Participants                                                                                          |                         |
| lease Note: If you do not add participants you will be unable to apply for new approvals or create new classes until | participants are added. |
| f a mistake is made, please hit the X and start over.                                                                |                         |
| Participants to add:                                                                                                 |                         |

, Laura-Test Testing23

Add Another Participant

| Next | L |
|------|---|
|      |   |

Complete payment and click "Charge Card"

| S Payment Details                |                                        |                                |                                            |        |
|----------------------------------|----------------------------------------|--------------------------------|--------------------------------------------|--------|
| Card Holder Name                 |                                        | Email                          |                                            |        |
|                                  |                                        |                                |                                            |        |
| Complete this field.             |                                        |                                |                                            |        |
| Card Number                      |                                        |                                | *cvv                                       |        |
|                                  |                                        |                                |                                            |        |
| Exp Month                        | * Exp Year                             |                                | * Postal Code                              |        |
| MM                               | YYYY                                   |                                |                                            |        |
| Charge Description               |                                        |                                |                                            |        |
| Cost for Enrollement of Part     | icipants                               |                                |                                            |        |
|                                  |                                        |                                |                                            |        |
|                                  |                                        |                                |                                            |        |
|                                  |                                        |                                | Charge Card 20                             | USD    |
|                                  |                                        |                                | · · · · · · · · · · · · · · · · · · ·      |        |
| After filling out payment infori | mation please hit the charge button be | fore selecting next at the bot | tom of the screen. You will see a green su | Iccess |

#### Then click "Next"

Add Classes and Participants

| Payment Details                                      |   |
|------------------------------------------------------|---|
| Success<br>The card was successfully charged 20 USD. | × |
|                                                      |   |

After filling out payment information please hit the charge button before selecting next at the bottom of the screen. You will see a green success message when a payment is successful. Failure to select charge will result in being returned to this screen.

Previous Next

Upon completion, you will return to this page:

|                                            | Add Participants                     | Consultant Evaluatio | ns (0)               |                    |               |
|--------------------------------------------|--------------------------------------|----------------------|----------------------|--------------------|---------------|
| Class Name<br>Fire Safety - TtT 2023-07-22 | Distance Learning<br>☑               | Participants (1)     |                      |                    |               |
| Class Type<br>Fire Safety - TtT Student    | Instructor Number                    | Participant Name     | Attendee Full Name   | Created Date       |               |
| Instructor<br>Laura-Test A Nolan-Test      |                                      | AT-1087398           | Laura-Test Testing23 | 7/23/2023, 8:25 PM | ▼<br>/iew All |
| Location                                   |                                      |                      |                      |                    | IEW AII       |
| Training Location                          | End Date<br>7/22/2023                | Employee Evaluation  | n (0)                |                    |               |
| Start Date<br>7/22/2023                    | End Date/Time<br>7/22/2023, 11:15 PM | Class Roster Upl     | oad                  |                    | 土             |
| Start Date/Time<br>7/22/2023, 8:00 PM      | Consultant                           |                      | . =                  |                    |               |
| Logged in User<br>✓                        | Co-Instructor                        |                      |                      | <u>.</u>           |               |
| Instructor View                            | Additional Instructors               |                      | No Files Fou         | nd                 |               |
| Timezone                                   |                                      |                      |                      |                    |               |
| Suspended                                  |                                      |                      |                      |                    |               |
| Suspension Reason                          |                                      |                      |                      |                    |               |
| Suspension Other                           |                                      |                      |                      |                    |               |

## Click "Home" to add another class or to return to main page.

| UNIVERSITY of WISCONSIN<br>GREEN BAY       | Train-the-Trainer Program Only As    | sisted Living Administrator <sup>-</sup> | Training Program     |                    |             |
|--------------------------------------------|--------------------------------------|------------------------------------------|----------------------|--------------------|-------------|
|                                            | Add Participants                     | Consultant Evaluatio                     | ns (0)               |                    |             |
| Class Name<br>Fire Safety - TtT 2023-07-22 | Distance Learning                    | Participants (1)                         |                      |                    |             |
| Class Type<br>Fire Safety - TtT Student    | Instructor Number                    | Participant Name                         | Attendee Full Name   | Created Date       |             |
| Instructor<br>Laura-Test A Nolan-Test      |                                      | AT-1087398                               | Laura-Test Testing23 | 7/23/2023, 8:25 PM | •<br>View A |
| Location                                   |                                      |                                          |                      |                    | view A      |
| Training Location                          | End Date<br>7/22/2023                | Employee Evaluation                      | n (O)                |                    |             |
| Start Date<br>7/22/2023                    | End Date/Time<br>7/22/2023, 11:15 PM | Class Roster Upl                         |                      |                    | t           |